Linux (23) PDF

https://www.100test.com/kao\_ti2020/144/2021\_2022\_Linux\_E5\_BE  $AA$ <sub>L</sub>E5\_BA\_c103\_144224.htm Vi Vi

 $Vi$ 

: set number

7 #include main

## $Vi$

{ int k . for  $k=0, k$  } add { static int x=0 x . printf "  $x = %d\nu$ ",  $x \cdot \} \sim \sim \sim \sim$  " example.c" Modified lines  $4$  of  $10 - -40$ %-- col  $11$  hu number

 $Vi$ 

## h j k l

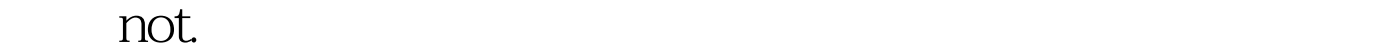

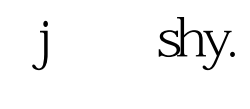

 $n$ 

同样在这些命令前面加上数字n,则光标上移n行。 若希望光

 $\frac{4}{\sqrt{2}}$ ,  $\frac{4}{\sqrt{2}}$ ,  $\frac{4}{\sqrt{2}}$ 

 $100Test$ www.100test.com